#### **OGF-EU: Using IT to reduce Carbon Emissions and Delivering the Potential of Energy Efficient Computing OGF25, Catania, Italy 5 March 2009**

# **VM Management for Green Data Centres with the OpenNebula Virtual Infrastructure Engine**

## **Ignacio M. Llorente**

# dsa-research.org

**Distributed Systems Architecture Research Group Universidad Complutense de Madrid** 

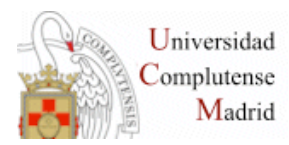

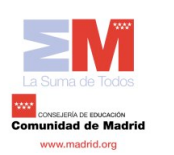

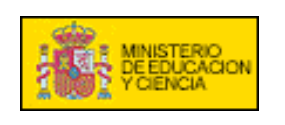

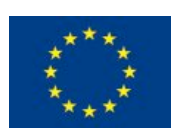

# **Objectives**

- **Workshop**:
	- Development of a **reference model for the management of energy efficiency** in virtualized distributed environments
- **Presentation**:
	- Introduce the **OpenNebula Virtual Infrastructure Engine**
	- Propose a **model for the dynamic management of VMs in distributed infrastructures**
	- Describe a first prototype of scheduler for **distribution of VM workloads based on energy requirements**

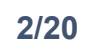

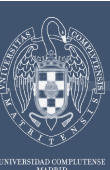

# **What is OpenNebula?**

*VM Management for Green Data Centres with OpenNebula* 

#### **Extending the Benefits of Virtualization to Clusters**

- Dynamic deployment and re-placement of virtual machines on a pool of physical resources
- Transform a rigid distributed physical infrastructure into a **flexible and agile virtual infrastructure**

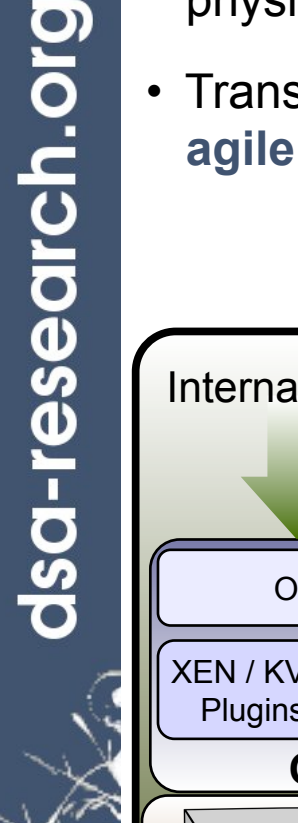

#### External users

- ONE Core Scheduler XEN / KVM **Plugins Cloud Plugins OpenNebula Local Infrastructure Public Cloud Interface**  Internal users **Public Cloud**
- **Private Cloud**: Virtualization of cluster or data-center for internal users
- **Backend of Public Cloud**: Internal management of the infrastructure
- **Cloud Interoperation**: On-demand access to public clouds

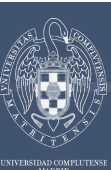

# **Virtual Machine Management Model**

*VM Management for Green Data Centres with OpenNebula* 

### **Service as Management Entity**

- **Service structure** 
	- Service components run in VMs
	- Inter-connection relationship
	- Placement constraints
- The VM Manager is **service agnostic**
- Provide **infrastructure context**

# **Distributed VM Management Model**

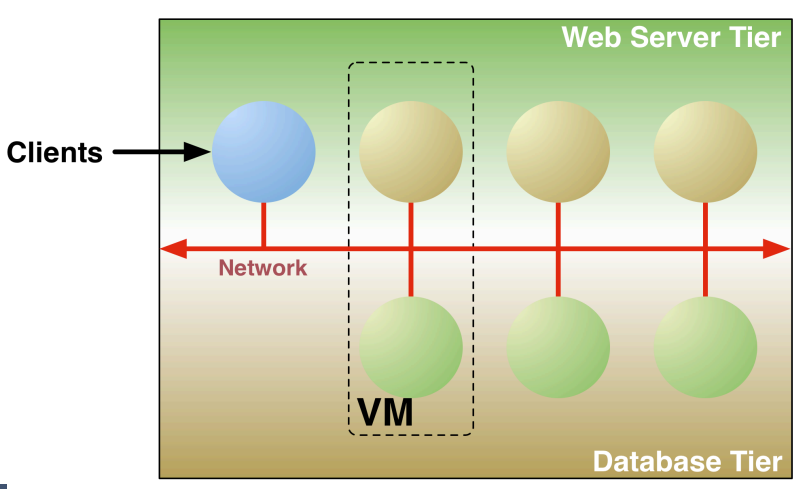

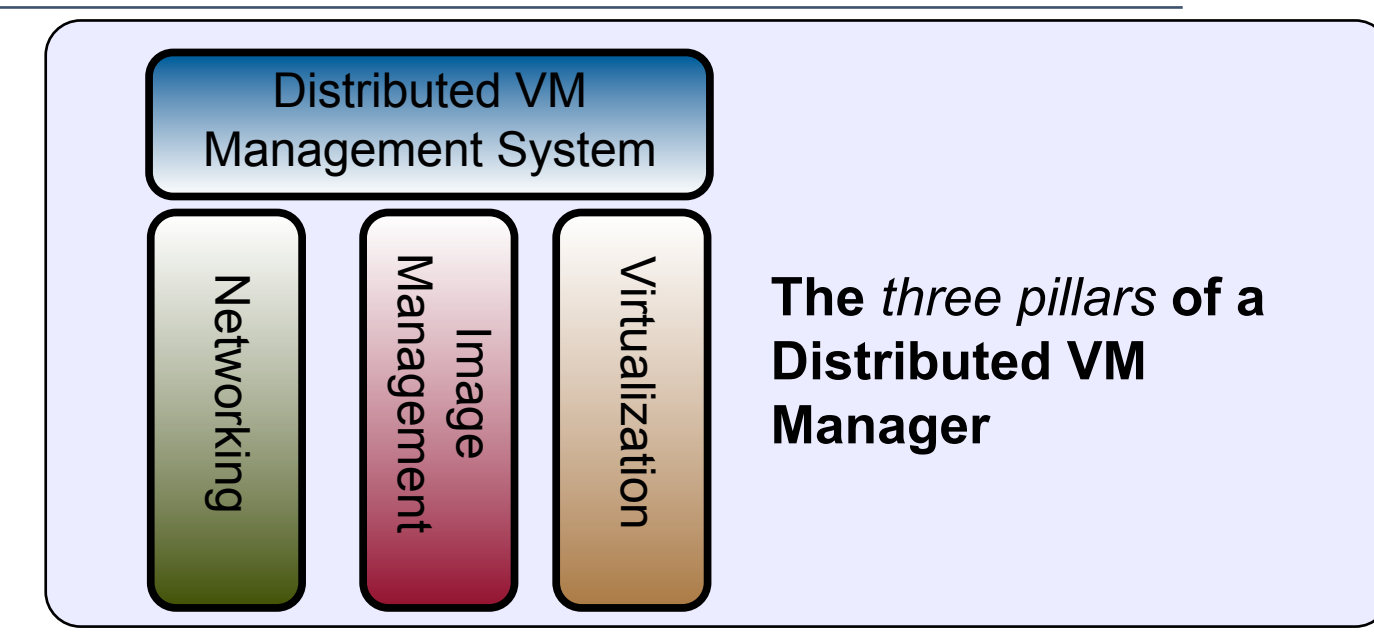

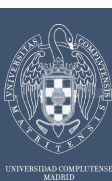

# **Benefits**

*VM Management for Green Data Centres with OpenNebula* 

### **System Manager**

- **Centralized management** of VM workload and distributed infrastructures
- Support for **VM placement policies**: balance of workload, server consolidation…
- **Dynamic resizing** of the infrastructure
- **Dynamic partition** and isolation of clusters
- Support for **heterogeneous workload**
- **Dynamic scaling** of private infrastructure to meet fluctuating demands

#### **Service Manager**

• **On-demand provision** of virtual machines

### **System Integrators**

- **Open** and **flexible** architecture and interfaces, open source software
- **Integration** with any component in the virtualization/cloud ecosystem, such as cloud providers, hypervisors, cloud-like interfaces, virtual image managers, service managers, schedulers…

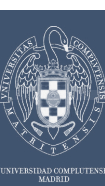

# **Features**

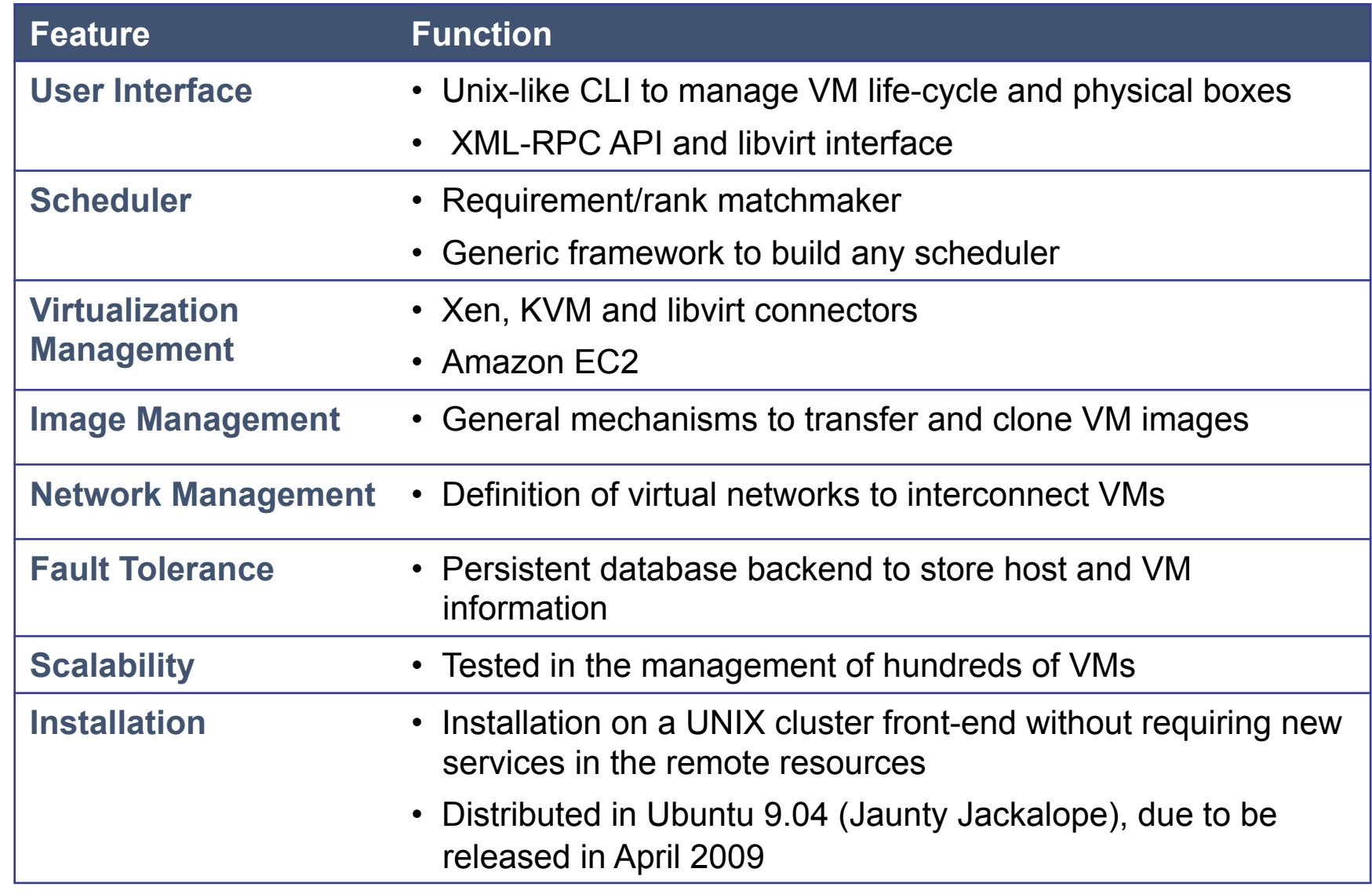

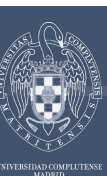

# **Open and Flexible Architecture**

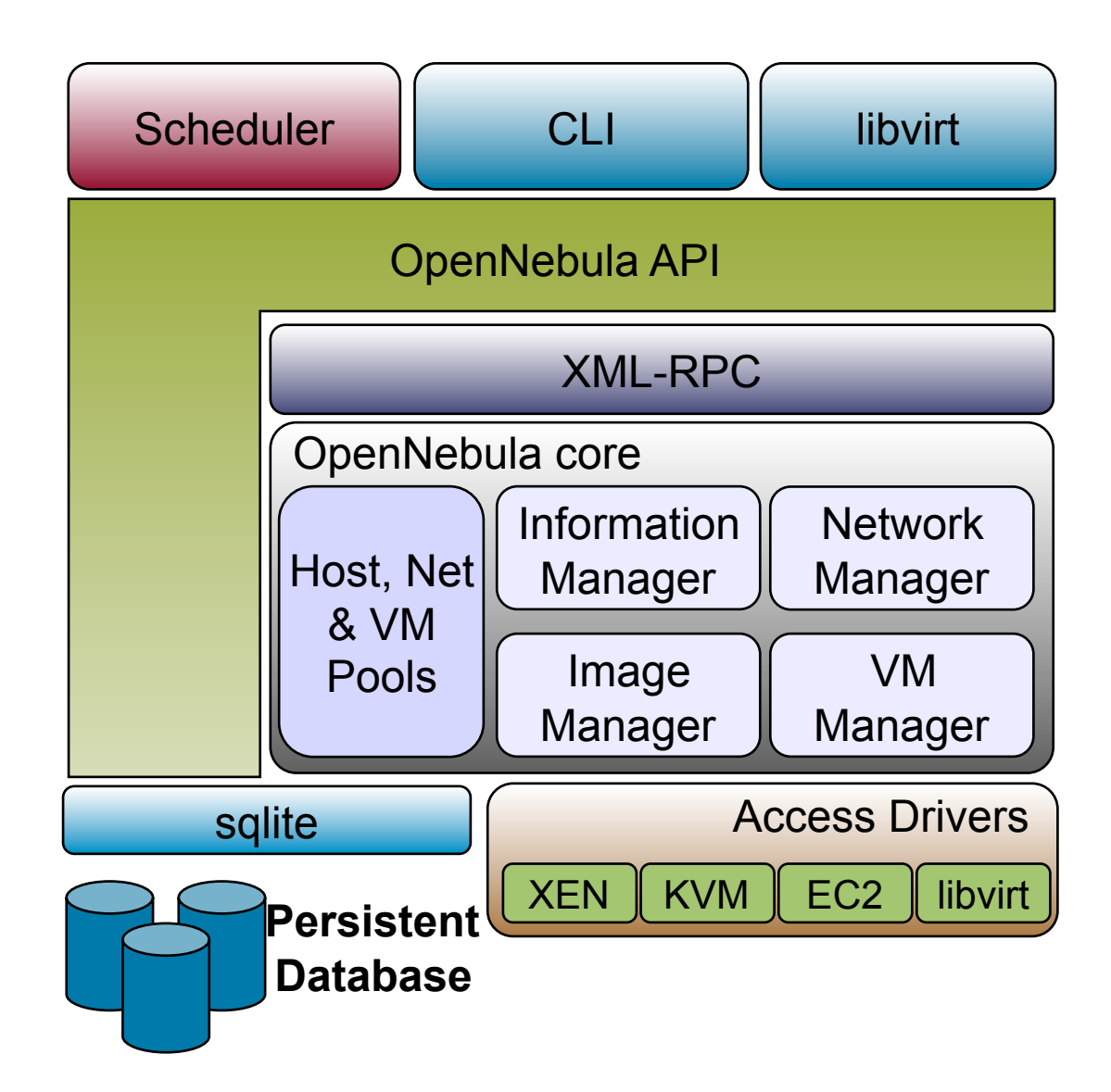

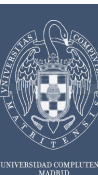

# **Use Cases**

*VM Management for Green Data Centres with OpenNebula* 

# **On-demand Scaling of Computing Clusters**

- Elastic execution of a **SGE computing cluster**
- Dynamic growth of the number of worker nodes to meet demands using EC2
- Private network with NIS and NFS
- EC2 worker nodes connect via VPN

### **On-demand Scaling of Web Servers**

- Elastic execution of the **NGinx web server**
- The capacity of the elastic web application can be dynamically increased or decreased by adding or removing NGinx instances

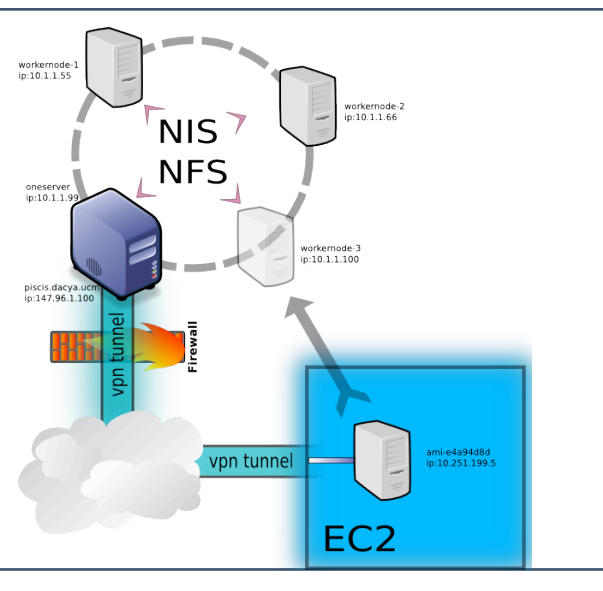

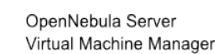

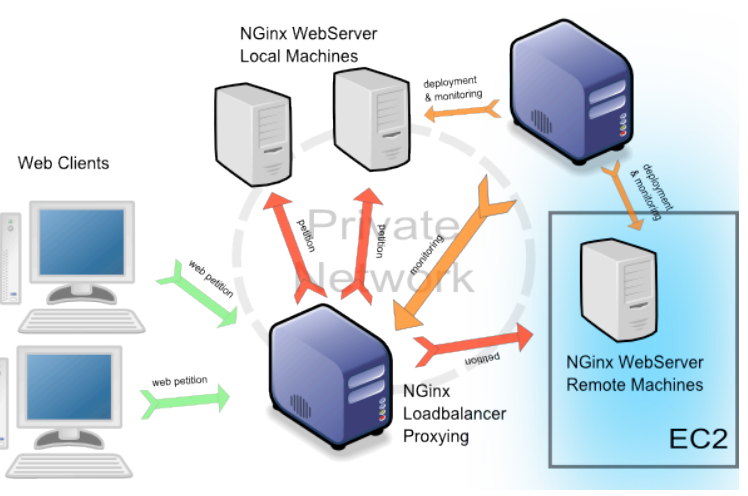

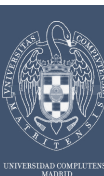

## **Ecosystem**

*VM Management for Green Data Centres with OpenNebula* 

#### **Schedulers**

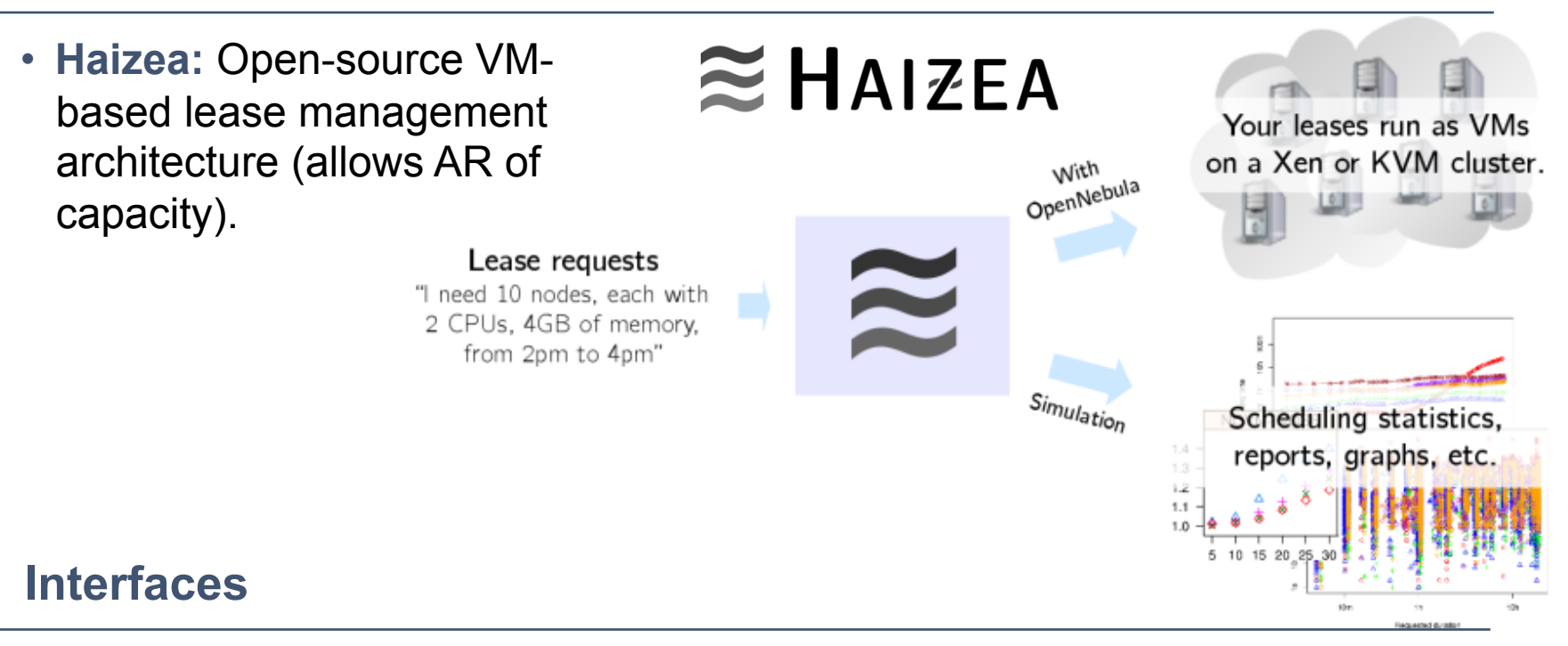

- **Libvirt:** Provides an abstraction of a whole cluster of resources as one host, hiding specific hypervisor details.
- **Nimbus:** Can be used as a WSRF or EC2 front-end.

# **Plug-Ins**

• **ElasticHosts:** Enables the dynamically increase capacity of your virtualized infrastructure to meet fluctuating peak demands using a cloud provider.

# **Model for VM Management in Distributed Infrastructures**

*VM Management for Green Data Centres with OpenNebula* 

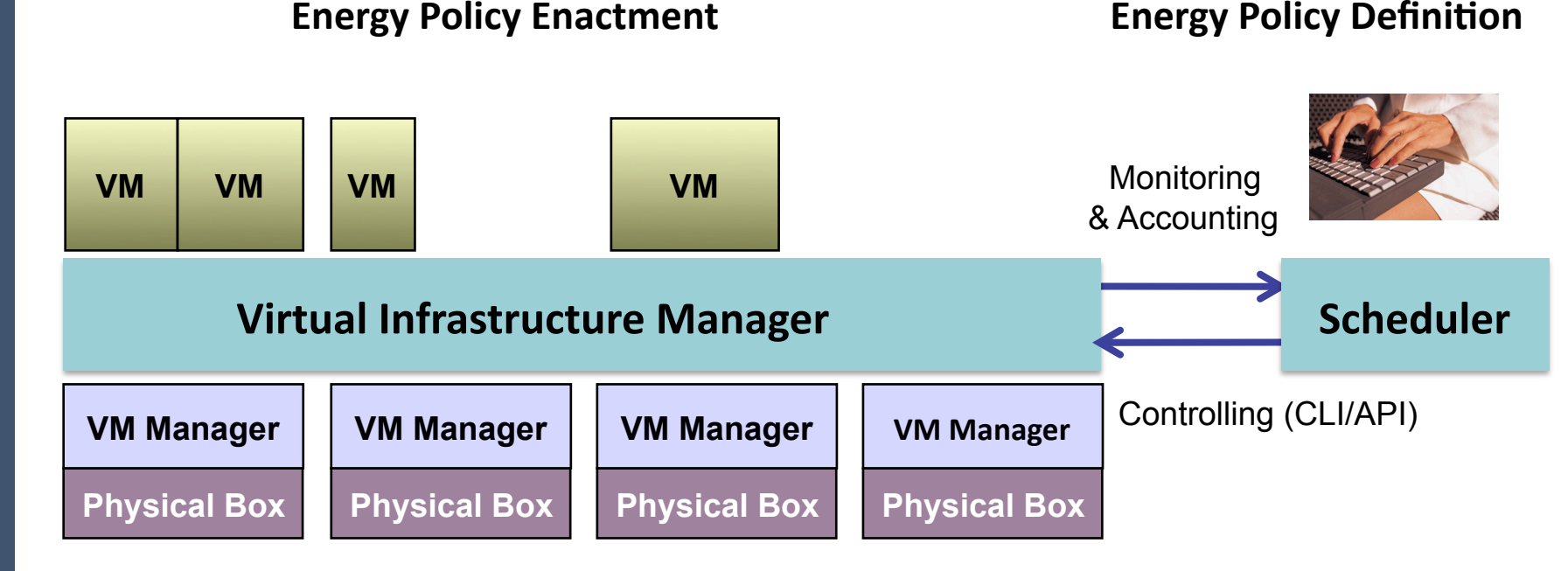

#### **Centralized management of VMs and resources**

- VM life-cycle management
- VM image management
- Virtual network management
- Fault tolerance

#### **Automation of VM placement:**

- Balance of workload
- Server consolidation
- Placement constraints and affinity
- Advance reservation of capacity
- SLA commitment

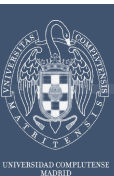

# **Monitoring and Accounting**

*VM Management for Green Data Centres with OpenNebula* 

### **VM Life-cycle and Monitoring**

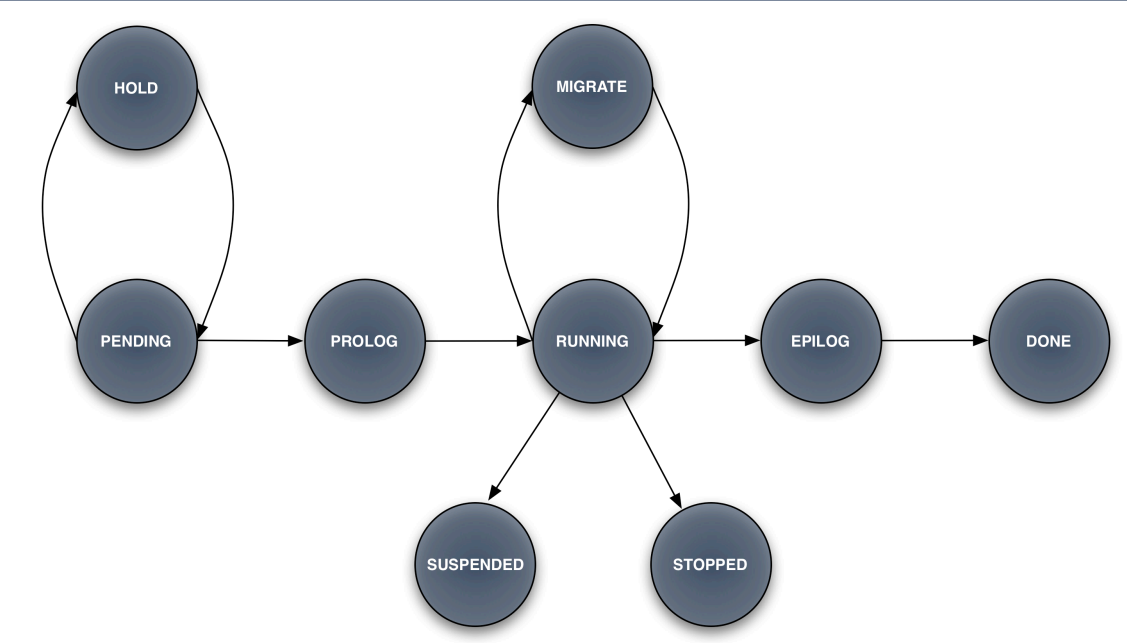

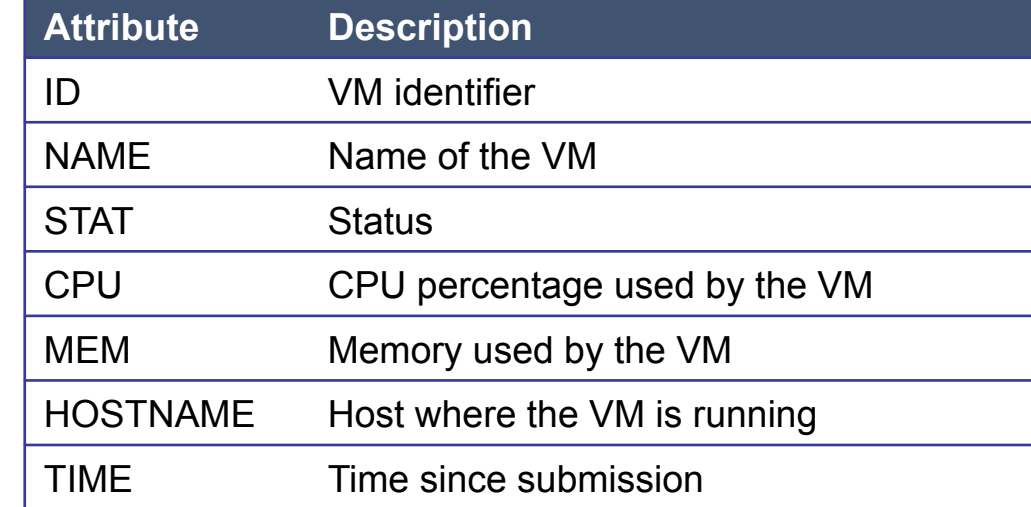

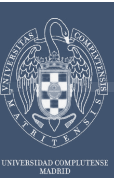

# **Monitoring and Accounting**

*VM Management for Green Data Centres with OpenNebula* 

#### **Resource Monitoring**

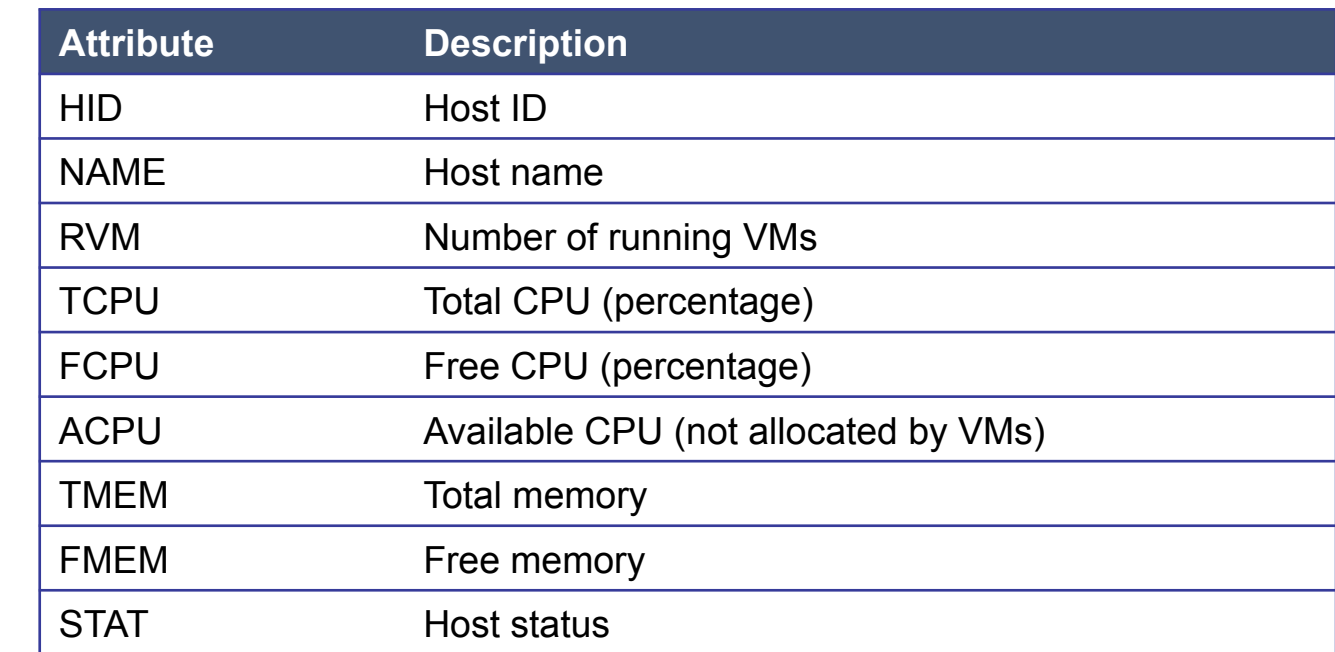

### **Flexible Architecture**

- Easy addition of new VM and resource metrics (energy efficiency metrics)
- Experimenting with Advanced Configuration and Power Interface (ACPI) for power monitoring

#### **Accounting**

Statistics of host usage, VM image transfer times....

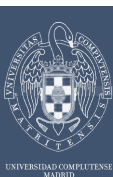

# **Controlling**

#### *VM Management for Green Data Centres with OpenNebula*

### **VM Controlling**

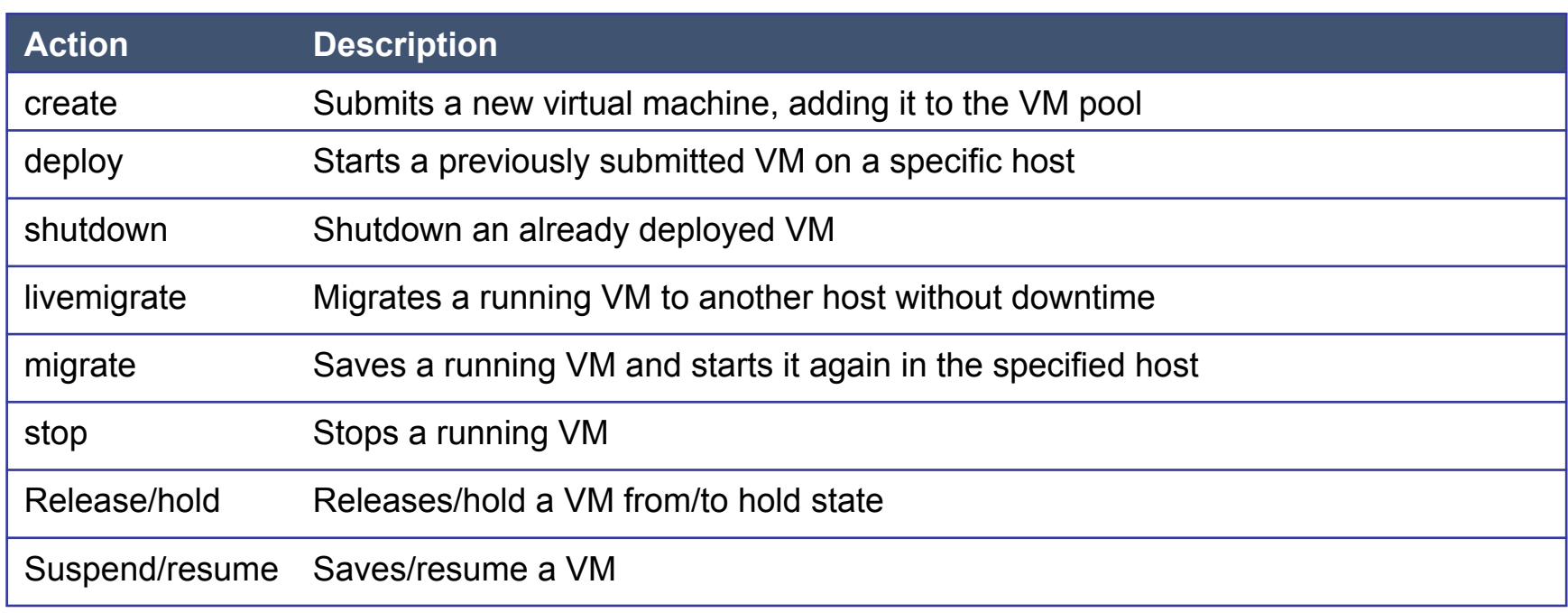

### **Resource Controlling**

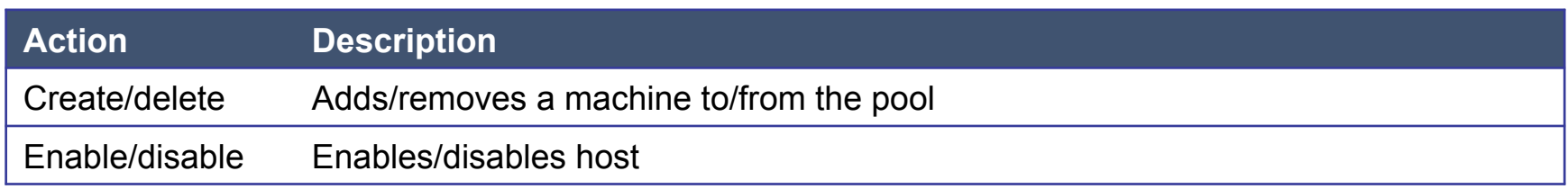

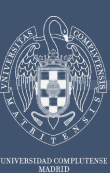

# **Resource Schedulers**

*VM Management for Green Data Centres with OpenNebula* 

### **Requirement/rank Matchmaker (default)**

• First placement of pending VMs to resources meeting the "requirements" and sorted using a "rank" expression

# **Haizea Lease Manager (University of Chicago)**

• Advance reservation of capacity and queuing of best effort requests

## **RESERVOIR Policy Engine (IBM Haifa/Elsa Datamat)**

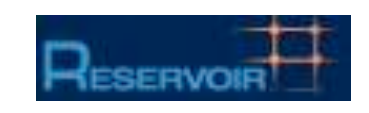

 $\approx$  HAIZEA

• Policy-driven probabilistic admission control and dynamic placement optimization to satisfy site level management policies

## **VM Consolidation Scheduler**

- Periodic re-placement of VMs for server consolidation and suspension/resume of physical resources
- *Experimental* for supporting research on distribution of VM workload based on energy requirements and policies

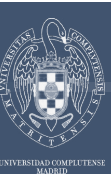

*VM Management for Green Data Centres with OpenNebula* 

#### **Control Flow**

• Complements the work done by the requirement/rank matchmaker for first deployment of VMs in pending state

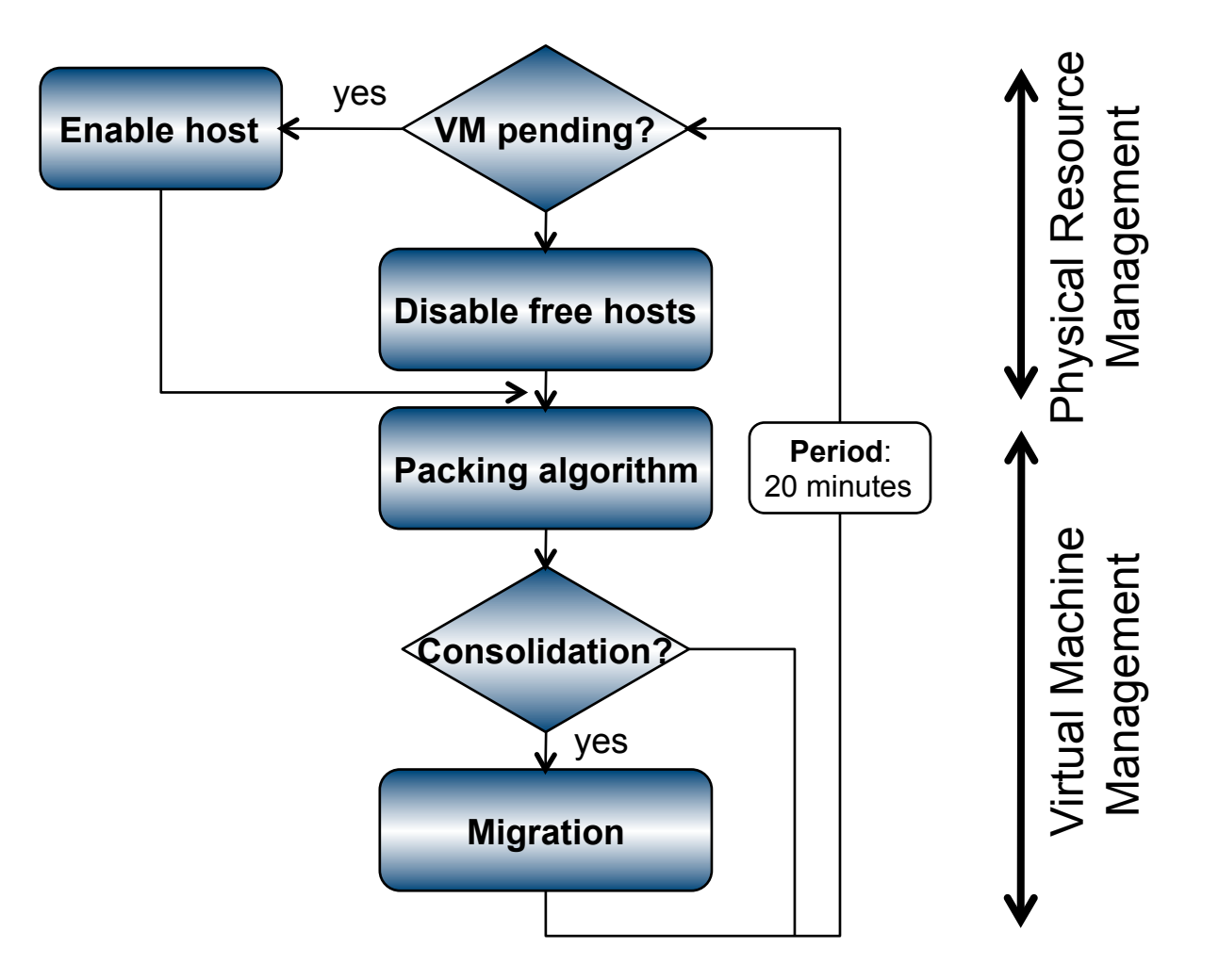

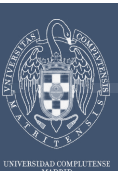

*VM Management for Green Data Centres with OpenNebula* 

## **A Simple Example**

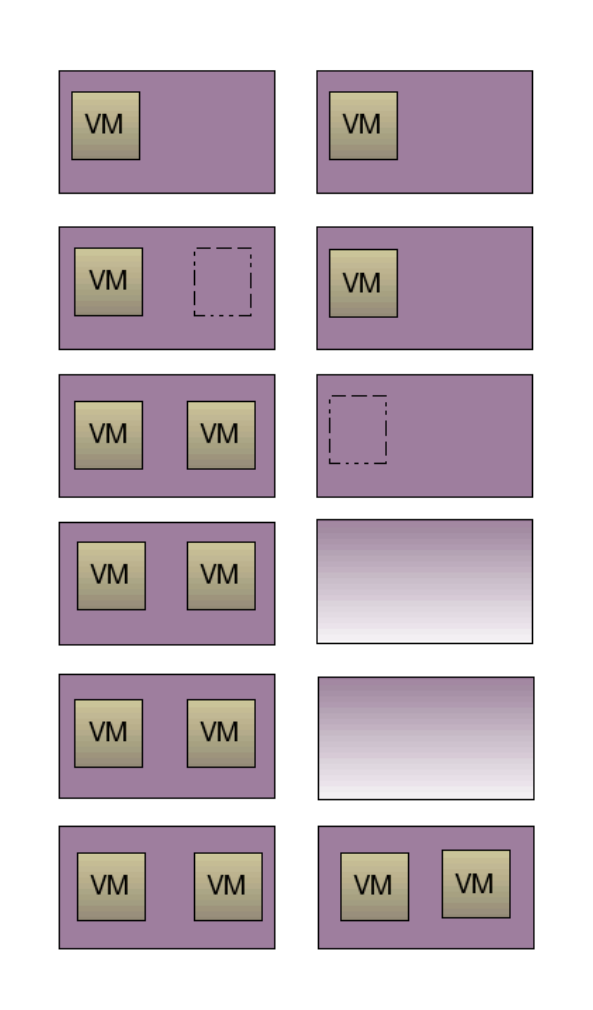

- Initial situation  $1)$
- $(2)$ **Exec. 1**: Packing algorithm in the VM Consolidation Scheduler requests a migration  $3)$
- **Exec. 2**: VM Consolidation Scheduler  $4)$ "disables" a physical resource

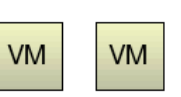

- **Exec. 3**: VM consolidation scheduler
- <sup>5)</sup> "enables" a physical resource because there are pending VMs
- The requirement/rank matchmaker schedules 6) the pending VMs

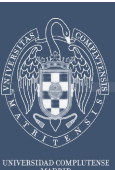

*VM Management for Green Data Centres with OpenNebula* 

## **A Simple Example**

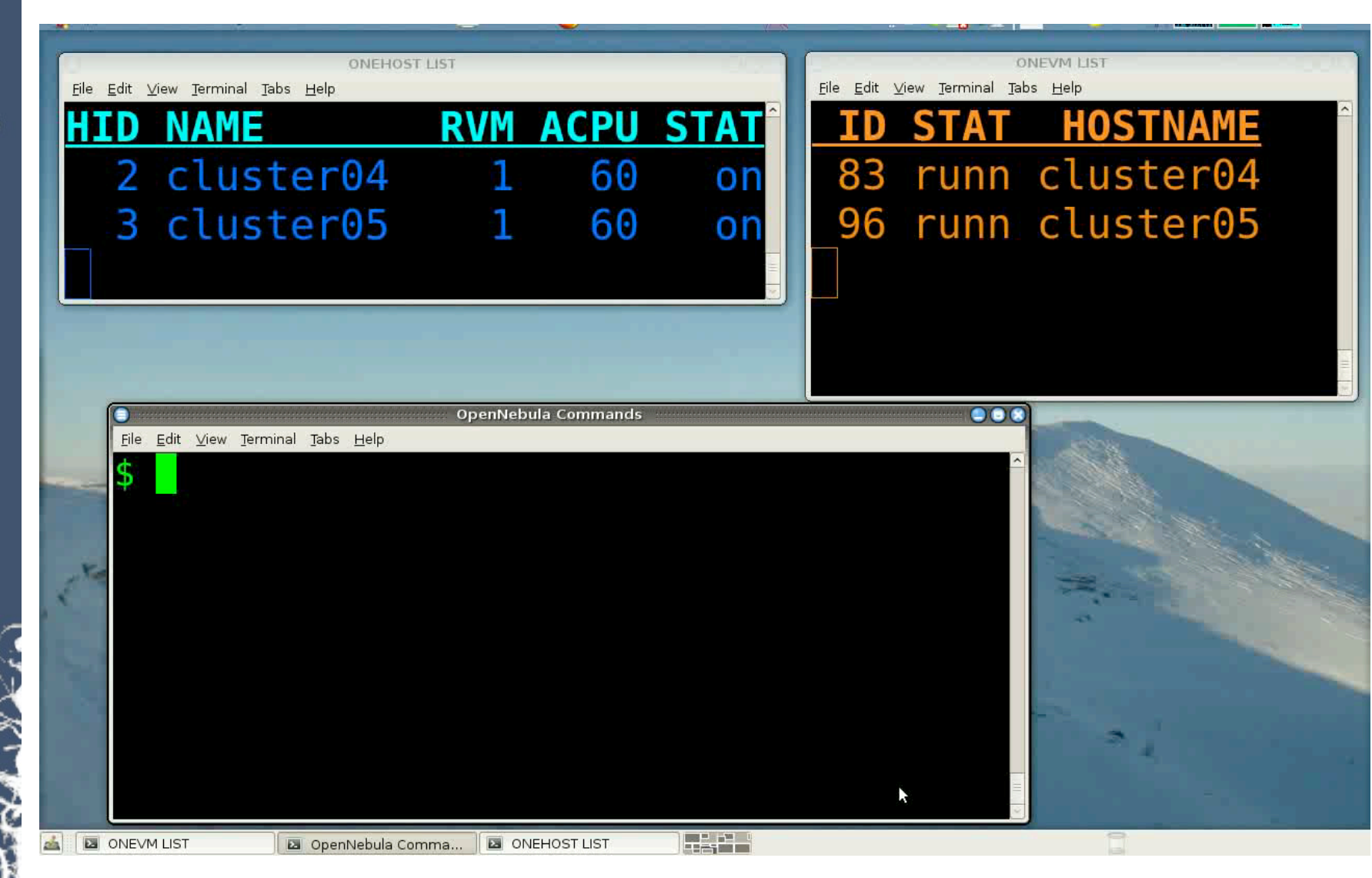

dsa-research.org

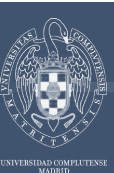

*VM Management for Green Data Centres with OpenNebula* 

### **Future Work: Energy Policy-driven Scheduler**

#### **Monitoring**

- Power and heat metrics (ACPI specification)
- Past history (trends) of resources and workload

#### **Enactment of policies**

• Management of power-state of the resources (ACPI specification)

#### **Policies**

• …

- Support for "generic energy policies"
- Selection of the VMs to migrate and the target host for migration
- 

# **Conclusions**

- **Workshop**:
	- Development of a **reference model for the management of energy efficiency** in virtualized distributed environments
- **Presentation**:
	- Introduce the **OpenNebula Virtual Infrastructure Engine**
	- Propose a **model for the dynamic management of VMs in distributed infrastructures**
	- Describe a first prototype of scheduler for **distribution of VM workloads based on energy requirements**

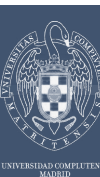

### **THANK YOU FOR YOUR ATTENTION!!! More info, downloads, mailing lists at www.OpenNebula.org**

**Real demo at booth number 4** 

#### **Acknowledgements**

- Rubén S. Montero • Tino Vazquez
- Javier Fontan
- Rafael Moreno
- Raúl Sampedro